**СОГЛАСОВАНО Заместитель генерального директора по** метрологии **ФБУ «УРАЛТЕСТ»** Û Д. Г. Дедков  $M_{\cdot}$   $/$ **Section**  $x27.$  $O($  $-2022$  r.

**Государственная система обеспечения единства измерений**

**АНАЛИЗАТОРЫ DGA-X**

**Методика поверки**

**МП 0249-2022**

г. Екатеринбург 2022 г.

#### 1 ОБЩИЕ ПОЛОЖЕНИЯ

**Настоящая методика устанавливает методы и средства первичной и периодической поверки анализаторов DGA-X (далее — DGA-X), изготавливаемых фирмой «DONGWOO OPTRON Co.,Ltd.», Республика Корея.**

**При проведении поверки должна обеспечиваться прослеживаемость поверяемого DGA-X к ГЭТ 154-2019 в соответствии с Приказом Федерального агентства по техническому регулированию и метрологии от 31.12.2020 г. № 2315 «Об утверждении государственной поверочной схемы для средств измерений средств измерений содержания компонентов в газовых и газоконденсатных средах».**

**Методика поверки реализуется методом прямых измерений DGA-X воспроизводимой эталоном величины.**

**Допускается проведение поверки отдельных измерительных каналов анализаторов на основании письменного заявления свободной формы владельца анализатора, с обязательным указанием в сведениях о поверке информации об объеме проведенной поверки.**

### **2 ПЕРЕЧЕНЬ ОПЕРАЦИЙ ПОВЕРКИ СРЕДСТВА ИЗМЕРЕНИЙ**

**При проведении поверки DGA-X должны быть выполнены операции, указанные в таблице 1.**

**Таблица 1 - Операции поверки**

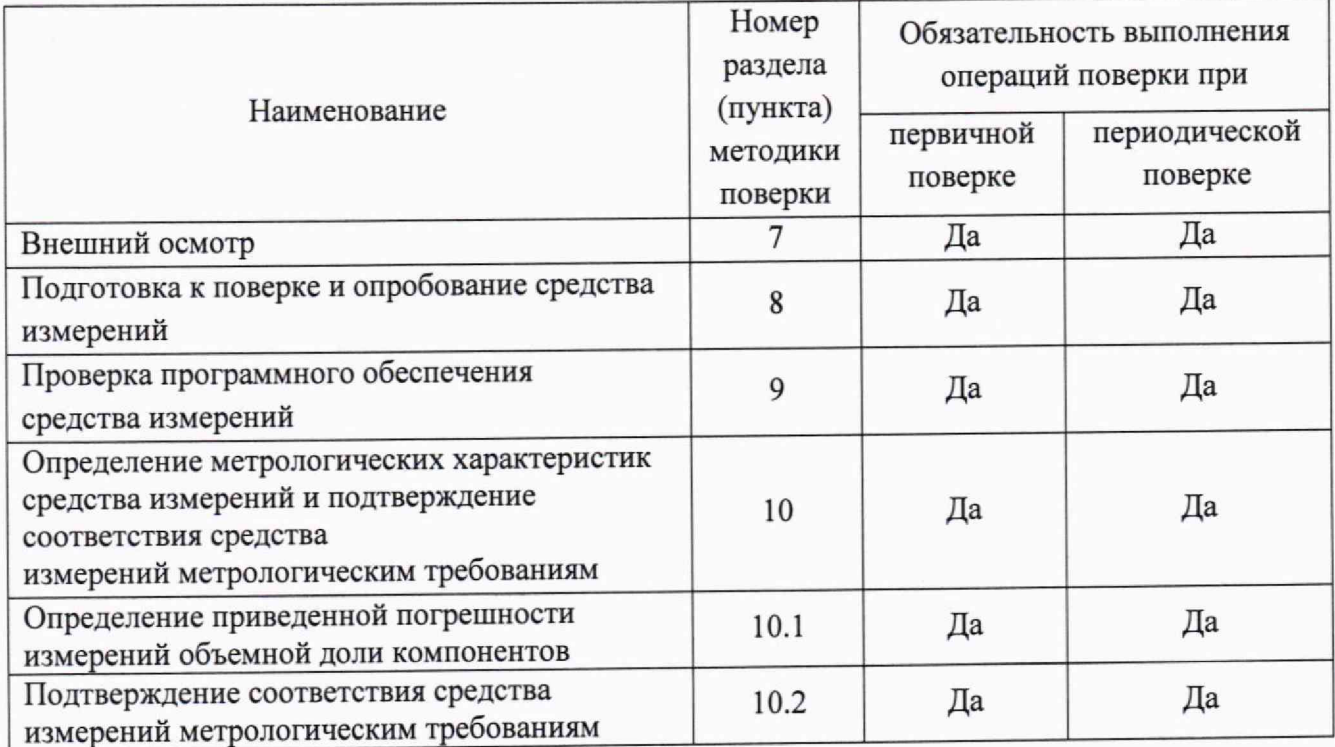

# **3 ТРЕБОВАНИЯ К УСЛОВИЯМ ПРОВЕДЕНИЯ ПОВЕРКИ**

- **3.1 При проведении поверки должны соблюдаться следующие условия:**
- **температура окружающего воздуха, ° С ...................................... •■от 15 до 25, - относительная влажность воздуха, % ...........................................от 30 до 80;**
- **атмосферное давление, кП а...................................................о т 84,0 до 106,7.**

## 4 ТРЕБОВАНИЯ К СПЕЦИАЛИСТАМ, ОСУЩЕСТВЛЯЮЩИМ ПОВЕРКУ

**4.1 К проведению поверки допускаются лица, имеющие необходимую квалификацию, изучившие настоящую методику, руководство по эксплуатации DGA-X и средств поверки.**

# **5 МЕТРОЛОГИЧЕСКИЕ И ТЕХНИЧЕСКИЕ ТРЕБОВАНИЯ К СРЕДСТВАМ ПОВЕРКИ**

**5.1 При проведении поверки должны применяться основные и вспомогательные средства поверки, приведенные в таблице 2.**

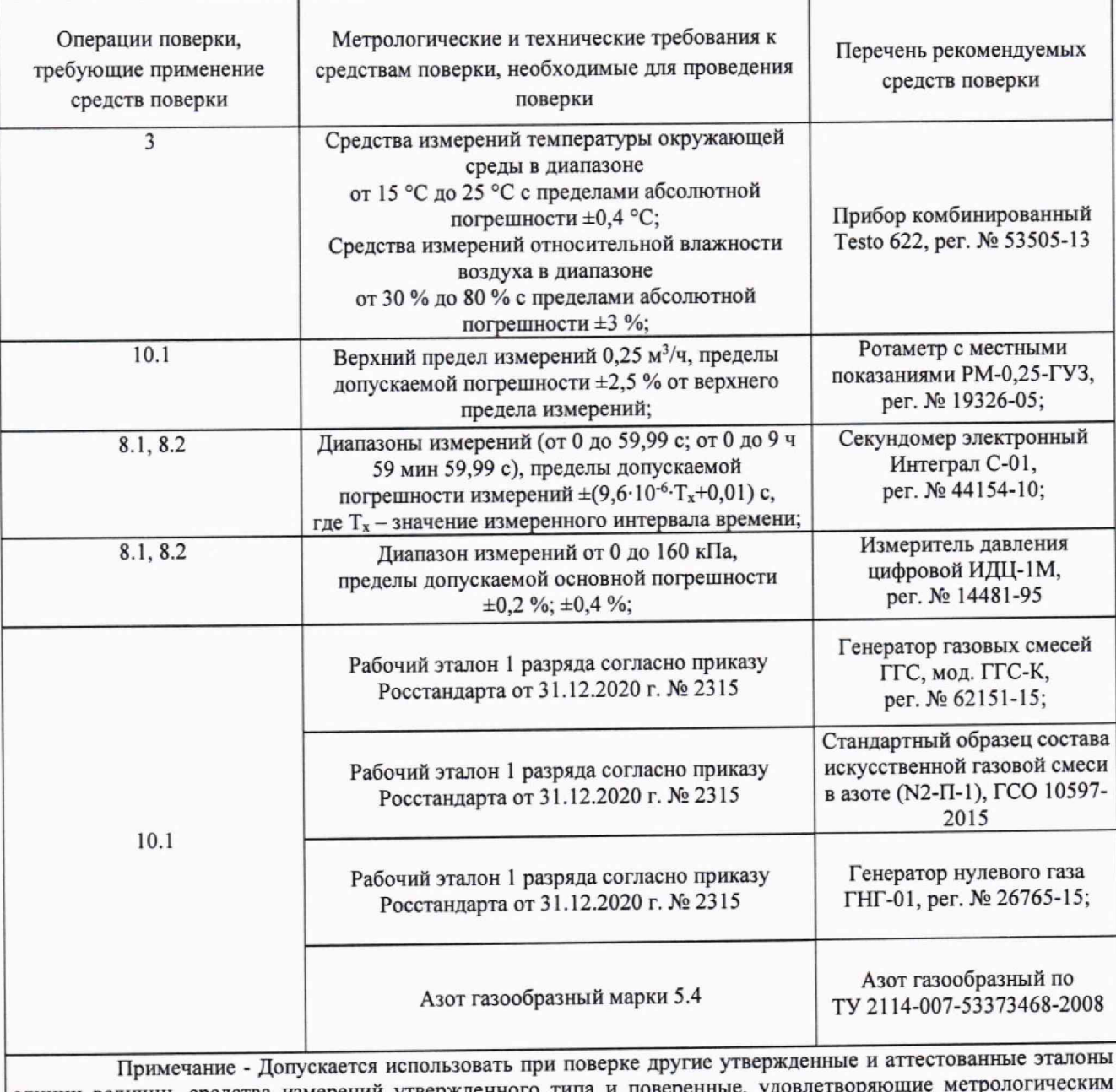

**Таблица 2 - Средства поверки**

единиц величин, средства измерений утвержденного типа и поверенные, удовлетворяющие метрологическим требованиям, указанным в таблице 2. ГСО на момент проведения поверки должны иметь действующие паспорта.

## 6 ТРЕБОВАНИЯ (УСЛОВИЯ) ПО ОБЕСПЕЧЕНИЮ БЕЗОПАСНОСТИ ПРОВЕДЕНИЯ ПОВЕРКИ

**6.1 При проведении поверки должны быть соблюдены требования инструкций по охране труда организации, выполняющей работы и оказывающей услуги по поверке средств измерений, аккредитованной на проведение поверки в соответствии с законодательством Российской Федерации об аккредитации в национальной системе аккредитации.**

**6.2 При проведении поверки соблюдают требования «Правил по охране труда при эксплуатации электроустановок», утвержденных Приказом Минтруда России от 15.12.2020 г. № 903н, ГОСТ 12.2.003, а так же правила и указания, изложенные в эксплуатационных документах на DGA-X, средства поверки.**

**6.3 Поверка проводятся квалифицированным персоналом, имеющим группу по электробезопасности не менее III.**

**6.4 Помещение, в котором проводят поверку, должно быть оборудовано приточновытяжной вентиляцией, необходимыми средствами пожаротушения.**

**6.5 Концентрации вредных компонентов в воздухе рабочей зоны должны соответствовать требованиям ГОСТ 12.1.005-88.**

**6.6 При работе с чистыми газами и газовыми смесями в баллонах под давлением соблюдают «Правила промышленной безопасности при использовании оборудования, работающего под избыточным давлением», утвержденные Приказом Ростехнадзора от 15.12.2020 г. № 536.**

### **7 ВНЕШНИЙ ОСМОТР СРЕДСТВА ИЗМЕРЕНИЙ**

**7.1 При внешнем осмотре должны быть установлены:**

**- отсутствие видимых механических повреждений, следов коррозии, влияющих на работоспособность DGA-X;**

**- соответствие маркировки требованиям руководства по эксплуатации;**

**- правильность подключения DGA-X и его соединительных элементов;**

**- исправность органов управления;**

**- комплектность DGA-X в соответствии с руководством по эксплуатации.**

**7.2 DGA-X, не удовлетворяющий требованиям 7.1, дальнейшей поверке не подлежит**

# **8 ПОДГОТОВКА К ПОВЕРКЕ И ОПРОБОВАНИЕ СРЕДСТВА ИЗМЕРЕНИЙ**

#### **8.1 Подготовка к поверке**

**8.1.1 Перед проведением поверки выполняют следующие подготовительные работы:**

**- подготавливают DGA-X в соответствии с руководством по эксплуатации на него;**

**- баллоны с ГСО состава газовой смеси компонента выдерживают в помещении, в котором будет проводиться поверка, в течение 24 ч, поверяемый DGA-X не менее 4 ч.**

**8.1.2 Проводят проверку герметичности DGA-X манометрическим методом при отключенном электрическом питании. Собирают схему, приведенную на рисунке 1.**

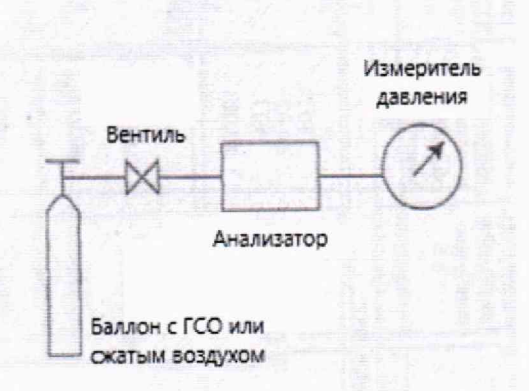

**Рисунок 1 - Схема проверки герметичности**

**Проверку герметичности осуществляют сжатым воздухом или ПГС в следующем порядке:**

**- по измерителю давления устанавливают давление, равное 15 кПа;**

**- расход газа устанавливается по ротаметру 1000 см3/мин;**

**- закрывают вентили и фиксируют значение давления в системе;**

**\* включают секундомер и через 1 мин фиксируют значение падения давления в системе.**

**Результат считают положительным, если падение давления в системе не превышает 1,5 кПа.**

**8.2 Опробование**

**8.2.1 Подключают DGA-X к электросети в соответствии с руководством по эксплуатации, после включения, выдерживают его от 60 до 120 мин.**

**8.2.2 Результат опробования считают положительным, если DGA-X находится в режиме измерений, и отсутствует индикация об ошибках или неисправности.**

## **9 ПРОВЕРКА ПРОГРАММНОГО ОБЕСПЕЧЕНИЯ СРЕДСТВА ИЗМЕРЕНИЙ**

**9.1 Проверку идентификационных данных встроенного программного обеспечения (далее - ПО), проводят путем их сравнения с идентификационными данными приведенными в таблице 3.**

**Таблица 3 - Идентификационные данные встроенного ПО\_\_\_\_\_\_\_\_\_\_ \_\_\_\_\_\_\_\_\_\_\_\_\_\_\_\_\_\_\_\_\_\_\_\_\_**

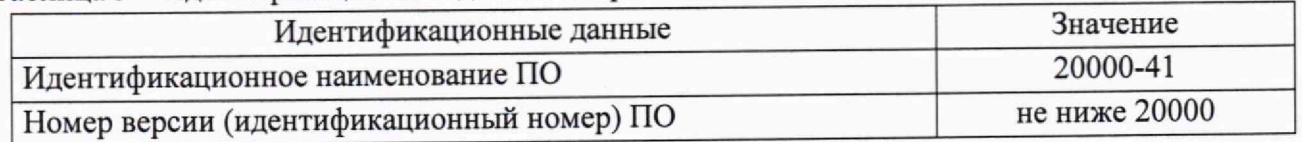

**Встроенное ПО идентифицируют в соответствии с руководством по эксплуатации, с помощью меню управления нажимают кнопку «MAINT», затем «Data».**

**9.2 Результаты проверки ПО считают положительными, если установлено полное соответствие идентификационных данных встроенного ПО DGA-X данным, приведенным в таблице 3.**

**9.3 В случае несоответствия идентификационных данных встроенного ПО, поверка прекращается, DGA-X признают непригодным.**

## **10 ОПРЕДЕЛЕНИЕ МЕТРОЛОГИЧЕСКИХ ХАРАКТЕРИСТИК СРЕДСТВА ИЗМЕРЕНИЙ И ПОДТВЕРЖДЕНИЕ СООТВЕТСТВИЯ СРЕДСТВА ИЗМЕРЕНИИ МЕТРОЛОГИЧЕСКИМ ТРЕБОВАНИЯМ**

**10.1 Определение приведенной погрешности измерений объемной доли компонентов**

**10.1.1 ГСО-ПГС, содержащую определяемый компонент, подают на вход DGA-X в**

последовательности:

**- №№1 - 2 - 3 - 2 - 1 - 3 при первичной поверке поочередно для каждого определяемого компонента;**

**- №№1 - 2 - 3 при периодической поверке поочередно для каждого определяемого компонента.**

**Расход ГСО-ПГС устанавливают 1000 см3/мин в соответствии с указаниями эксплуатационной документации и контролируют по ротаметру, подключенному к выходному штуцеру DGA-X.**

**10.1.2 Номинальное содержание определяемого компонента и пределы допускаемых отклонений от него должны соответствовать указанным в таблице 4.**

 $Ta6$ пина  $4$ 

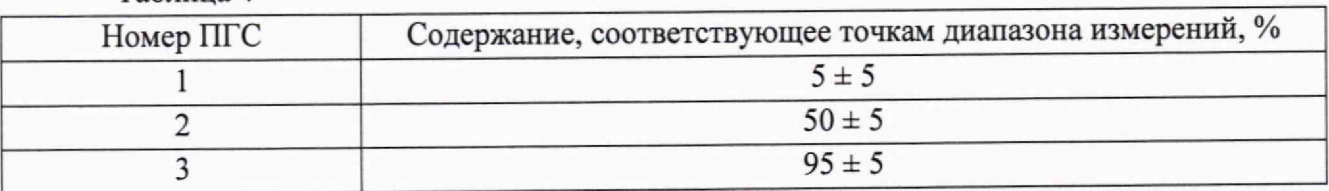

**Допускается применять ГСО-ПГС с предельными допускаемыми отклонениями от номинального содержания определяемого компонента до ±10 %.**

**10.1.3 После стабилизации показаний DGA-X по цифровому дисплею фиксируют** значение объемной доли определяемого компонента С<sub>ij</sub><sup>изм</sup>, млн<sup>-1</sup>. Измерения выполняют для **каждого определяемого компонента.**

**10.1.4 Рассчитывают для каждого измеренного значения приведенную погрешность** измерений объемной доли компонента у, %, по формуле (1) и записывают полученные значения **в протокол поверки**

$$
\gamma = \left(\frac{C_{ij}^{\text{RSM}} - C_i}{C}\right) \cdot 100 \%,\tag{1}
$$

**где Ci — действительное значение объемной доли измеряемого компонента, соответствующее j-точке диапазона, указанное в паспорте на ГСО-ПГС, млн**

**С - нормирующее значение (верхний предел диапазона измерений объемной доли компонента), млн'1.**

## **10.2 Подтверждение соответствия средства измерений метрологическим требованиям**

**Результат поверки по п. 10.1 считают положительным, если полученные значения приведенной погрешности измерений объемной доли компонента для каждого измеренного значения не превышают ±10 %.**

## **11 ОФОРМЛЕНИЕ РЕЗУЛЬТАТОВ ПОВЕРКИ**

**11.1 По результатам поверки оформляют протокол поверки свободной формы.**

**11.2 Положительные результаты поверки DGA-X оформляют в виде электронной записи, передаваемой в Федеральный информационный фонд по обеспечению единства измерений и, по заявлению владельца средства измерений или лица, представившего его на поверку, выдается свидетельство о поверке.**

**11.3 Отрицательные результаты поверки DGA-X оформляют в виде электронной записи, передаваемой в Федеральный информационный фонд по обеспечению единства измерений и, по заявлению владельца средства измерений или лица, представившего его на поверку, выдается извещение о непригодности.**

**11.4 Информация об объеме проведенной поверки передается в Федеральный информационный фонд по обеспечению единства измерений в соответствии с порядком создания и ведения Федерального информационного фонда по обеспечению единства измерений, передачи сведений в него и внесения изменений в данные сведения, предоставления содержащихся в нем документов и сведений, предусмотренным частью 3 статьи 20 Федерального закона N 102-ФЗ, с обязательным указанием в сведениях о поверке информации об объеме проведенной поверки.**